# **minimasi** *makespan* **Dengan Penjadwalan Produksi p ada Tipe Produksi Berulang**

#### **Imron Kuswandi**

Jurusan Teknik Industri Universitas Trunojoyo

E-mail: imronkuswandi@gmail.com

#### *Abstrak*

*Secara metodologis, ada beberapa masalah dalam metode penjadwalan produksi yang telah tersedia. Metode penjadwalan produksi yang telah tersedia seringkali kurang mampu untuk memberikan gambaran kondisi dari sistem nyata. Hal ini ditandai dengan asumsi bahwa setiap operasi harus selesai sebelum operasi lainnya selesai. Asumsi ini tidak tepat jika diterapkan dalam jenis produksi berulang seperti yang terjadi di PT. X Gresik. Karena ada beberapa masalah dalam metode penjadwalan produksi konvensional, dalam penelitian ini metode penjadwalan produksi konvensional dimodifikasi dengan menggunakan Microsoft excel sehingga metode ini memungkinkan untuk menangani kasus penjadwalan produksi dalam jenis produksi berulang. Selanjutnya, dengan menggunakan metode penjadwalan produksi yang dimodifikasi dengan menggunakan Microsoft excel, penjadwalan dapat dicapai dengan makespan yang lebih baik (makespan = 471,17 jam), sehingga utilitas fasilitas produksi juga lebih optimal dibandingkan dengan hasil penjadwalan produksi dengan pendekatan konvensional (makespan = 893,7 jam).*

*Kata kunci: penjadwalan produksi, minimasi makespan, produksi berulang*

### *Abstract*

*Methodologically there are some problems in the methods of scheduling production which have been available. In the methods of scheduling production which have been available, it is often less capable for giving the real condition images from the real systems. It is indicated by the given assumption that each operation should be finished previously before the other operations are done. This case is inappropriate if applied in the repetitive production types as happened in X Gresik, Co. Ltd. Because there are some problems in the methods of scheduling conventional production, so in this research the methods of scheduling conventional production are modified by using Microsoft excel application software, this method enables to handle the case of scheduling production in the types of repetitive production. Furthermore, by using the methods of scheduling production modified by using Microsoft excel application software, the scheduling can be achieved by the better makespan (makespan = 471.17 hours), so the production facility utilities are also more optimal compared to production scheduling results by conventional approach (makespan = 893.7 hours).*

*Key words: production scheduling, makespan minimation, repetitive production*

## **PENDAHULUAN**

Sebagaimana kasus-kasus penjadwalan produksi pada umumnya, kasus penjadwalan produksi yang terjadi di PT. X Gresik sebenarnya merupakan kasus penjadwalan biasa yang bisa diselesaikan dengan menggunakan metode penjadwalan produksi yang sudah ada (pendekatan konvensional). Namun karena terdapat permasalahan secara metodologis dari metode penjadwalan produksi konvensional, maka pada penelitian ini digunakan penjadwalan produksi yang dimodifikasi dengan menggunakan *software* aplikasi Microsoft Excel.

Permasalahan tersebut adalah bahwa pada metode penjadwalan produksi yang sudah ada seringkali kurang mampu memberikan gambaran keadaan yang sebenarnya dari sistem nyata. Hal ini

ditandai dengan terdapatnya asumsi bahwa setiap operasi harus diselesaikan terlebih dahulu sebelum operasi yang lain dikerjakan (Rahayu, 2000 dan Pinedo, 1985). Hal ini tidak sesuai jika diterapkan pada tipe produksi berulang sebagaimana yang terjadi di PT X Gresik. Gambar 1 di bawah ini memberikan ilustrasi dari kondisi tersebut.

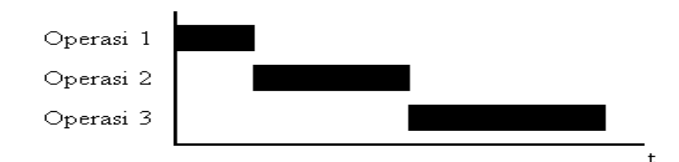

**Gambar 1.** Ilustrasi Penjadwalan Produksi dengan Pendekatan Konvensional

Sedangkan karakteristik tipe produksi berulang (*repetitive production*) adalah jumlah unit yang diproduksi banyak serta antar unit produksi tidak mempunyai perbedaan secara signifikan sehingga dapat memakai *resource* produksi yang identik.

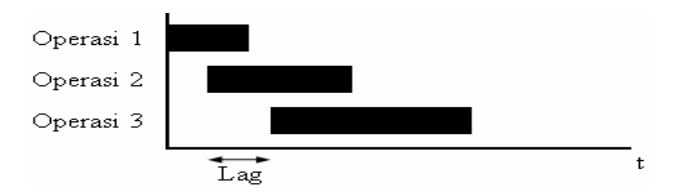

**Gambar 2.** Karakteristik Tipe Produksi Berulang

Gambar 2 tersebut menjelaskan bahwa waktu mulai operasi 2 dapat dilakukan setelah waktu *lag* dari waktu mulai operasi 1 dilakukan (waktu *lag* adalah waktu dimana terjadi transfer antaroperasi). Penetapan waktu transfer memperhitungkan jarak tempuh untuk memindahkan produk antaroperasi dan ukuran transfer *batch*. Dari ilustrasi pada Gambar 1 dan Gambar 2 terlihat bahwa pendekatan konvensional kurang tepat jika digunakan untuk menangani kasus-kasus penjadwalan produksi untuk tipe produksi berulang karena akan diperoleh hasil penjadwalan dengan *makespan* yang lebih lama. Tujuan dari penelitian ini adalah melakukan penjadwalan produksi pada tipe produksi berulang yang terdapat di PT X Gresik untuk mendapatkan *makespan* minimal. Sedangkan yang dimaksud dengan *makespan* adalah waktu yang diperlukan untuk menyelesaikan seluruh *job* pada *shop*.

#### **metode**

Penjadwalan merupakan pengaturan waktu dari suatu kegiatan operasi. Penjadwalan mencakup kegiatan mengalokasikan fasilitas, peralatan ataupun tenaga kerja bagi suatu kegiatan operasi dan menentukan urutan pelaksanaan kegiatan operasi. Dalam hierarki pengambilan keputusan, penjadwalan merupakan langkah terakhir sebelum dimulainya operasi. Tujuan penjadwalan untuk meminimalkan waktu proses, waktu tunggu langganan, dan tingkat persediaan, serta penggunaan yang efisien dari fasilitas, tenaga kerja, dan peralatan. Penjadwalan dapat didefinisikan sebagai pengaturan waktu dari suatu kegiatan yang mencakup kegiatan mengalokasikan fasilitas, peralatan atau tenaga kerja bagi suatu kegiatan operasi dan menentukan urutan pelaksanaan kegiatan operasi. Penjawalan juga dapat diartikan sebagai proses pengalokasian sumber-sumber guna melaksanakan sekumpulan tugas dalam jangka waktu tertentu. Berbagai teknik dapat diterapkan untuk penjadwalan, teknik yang digunakan tergantung dari volume produksi, variasi produk, keadaan operasi, dan kompleksitas dari pekerjaan sendiri dan pengendalian yang diperlukan selama proses.

Kebanyakan perusahaan menyelesaikan pekerjaan secara bersamaan, karena itu perlu menggabungkan beberapa jadwal kerja. Penggabungan ini dimungkinkan apabila tanggal penyerahan atau selesai untuk setiap pekerjaan dapat diketahui dan seluruh penggabungan tersebut akan

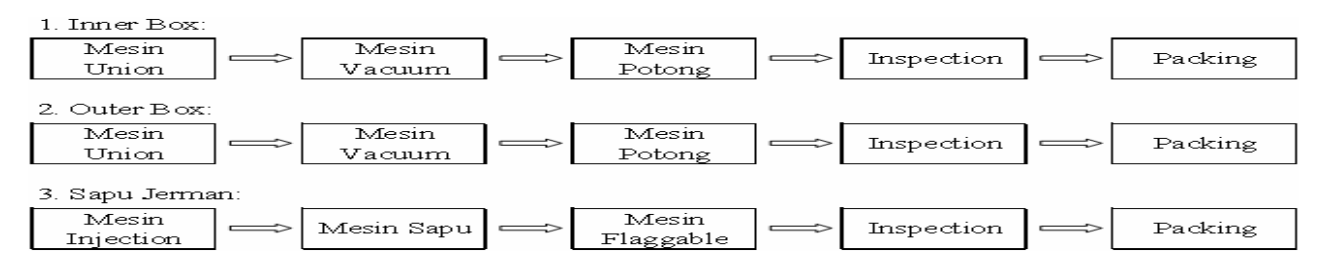

**Gambar 3.** Urutan Proses dari ke-3 Jenis Produk yang Diproduksi PT X Gresik

**Tabel 2.** Data Kuantitas Produk dan Kecepatan Produksi Tiap *Work Center*

| Job  | Kuantitas Produk/Kecepatan Produksi | M1     | M <sub>2</sub>           | M3     | M4                    | M5     | M6     | M7                   | M8            |
|------|-------------------------------------|--------|--------------------------|--------|-----------------------|--------|--------|----------------------|---------------|
| JobA | Kuantitas produk (unit)             | 20.000 | $\overline{\phantom{a}}$ |        | $20.000$ $20.000$ $-$ |        |        |                      | 20.000 20.000 |
|      | Kecepatan produksi (unit per jam)   | 96.62  | $\overline{\phantom{m}}$ |        | $105.26$ 406.78 -     |        |        |                      | 162,16 125,00 |
| JobB | Kuantitas produk (unit)             | 15.000 | $\equiv$                 | 15.000 | $15.000 -$            |        |        |                      | 15.000 15.000 |
|      | Kecepatan produksi (unit per jam)   | 96.15  |                          |        | $105,53$ $413,79$ -   |        |        |                      | 166,67 127,66 |
| JobC | Kuantitas produk (unit)             | -      | 20.000                   |        |                       | 20.000 | 20.000 | 20.000               | 20.000        |
|      | Kecepatan produksi (unit per jam)   | -      | $146.85 -$               |        | -                     | 173.91 |        | 235,29 157,89 130,43 |               |

dilaksanakan oleh setiap bagian proses sepanjang periode yang direncanakan. Proses penggabungan ini disebut penjadwalan (*scheduling*) dan hasilnya secara sederhana disebut jadwal (*schedule*) atau jadwal produksi (*production schedule*) secara keseluruhan. Salah satu kunci keberhasilan dalam meningkatkan efisiensi dalam unit operasi adalah kemampuan untuk menyusun jadwal secara efektif. Namun dalam menyusun jadwal secara efektif terdapat beberapa kesulitan, yaitu kesulitan dalam mengidentifikasi tujuan dari jadwal yang sedang dilaksanakan dan jumlah yang sangat besar dari jadwal yang mungkin.

Persoalan penjadwalan adalah persoalan pengalokasian pekerjaan ke mesin, pada kondisi mesin mempunyai kapasitas dan jumlah terbatas. Secara umum masalah penjadwalan dapat dijelaskan sebagai n *job* (J1, J2, …, Jn) yang harus diproses di m mesin (M1, M2,…,Mn). Waktu yang diperlukan untuk memproses pekerjaan J1 pada mesin M adalah P setiap *job* harus diproses tanpa dihentikan selama waktu proses p mesin hanya dapat menangani satu *job* pada saat yang sama, dan secara terus menerus tersedia sejak waktu nol (*time zero*). Pemecahan permasalahan yang diinginkan adalah mendapatkan jadwal yang optimal, yaitu menyelesaikan semua pekerjaan dengan mendapatkan jadwal yang optimal yaitu menyelesaikan semua pekerjaan dengan adanya keterbatasan kapasitas dan ketersediaan mesin dengan memenuhi fungsi tujuannya.

Pemecahan masalah penjadwalan *job*shop dapat dilakukan dengan dua pendekatan: 1) Pendekatan optimasi.

Maka, urutan penjadwalannya adalah: *Job*C – *Job*A – *Job*B

Pendekatan ini dapat dilakukan dengan beberapa macam cara, diantaranya : Teknik *Integer Programming,* Teknik *Branch and Bound.* 2) Pendekatan Heuristik. Pendekatan ini dapat dilakukan dengan beberapa macam cara, di antaranya: *Priority Dispatching*, Sampling, Probabilistik *Dispatching*. Algoritma adalah sebuah prosedur atau urutan langkah sebuah Algoritma optimal akan selalu menghasilkan jadwal yang terbaik sedangkan Algoritma Heuristik biasanya menghasilkan jadwal yang sangat baik (seringkali optimal, namun tidak dapat dipastikan) dengan usaha yang relatif lebih kecil. Cara yang sering digunakan dalam pendekatan heuristik adalah penggunaan priority dispatching rule, yaitu aturan yang menentukan/memilih operasi mana yang akan dilaksanakan dan mengalokasikannya ke mesin yang menganggur. *Dispatching rule* diklasifikasikan menjadi tiga jenis: *Simple Rules*, Kombinasi dari *Simple Rules*, Kombinasi dari *Simple Rules* dengan Indeks. Ada dua Algoritma Heuristik dasar untuk *jobshop* yang dapat digunakan yaitu Algoritma penjadwalan aktif dan Algoritma penjadwalan non-*delay*. Kedua Algoritma ini pada dasarnya sama, perbedaan yang terjadi adalah pada kriteria untuk menyelesaikan konflik pada mesin yang ditemukan. Algoritma pertama menggunakan penyelesaian berbasis aktif yang lain berbasis non-*delay*.

Penelitian ini membahas analisis penjadwalan produksi di PT X Gresik agar dapat diperoleh *makespan* minimal. Fokus penelitian pada 3 jenis produk yang diproduksi, yaitu *Inner Box*, *Outer Box* dan Sapu Jerman. Masing-masing produk diproses pada mesin dapat dilihat pada gambar 3. Pada penelitian ini, di samping dilakukan penjadwalan produksi dengan pendekatan konvensional yang

|      |       | $\sim$                   |               |                          |                          |                          |       |               |         |         |  |
|------|-------|--------------------------|---------------|--------------------------|--------------------------|--------------------------|-------|---------------|---------|---------|--|
| JOB  | M1    | $\mathbf{M}2$            | $\mathbf{M}3$ | $\mathbf{M}4$            | M5                       | M <sub>6</sub>           | M7    | $\mathbf{M}8$ | a.      |         |  |
| JobA | 207,0 | $\overline{\phantom{a}}$ | 190,0         | 49,2                     | $\overline{\phantom{0}}$ | $\overline{\phantom{a}}$ | 123.3 | 160,0         | 3.448,5 | 3.117,0 |  |
| JobB | 156,0 | $\overline{\phantom{0}}$ | 142.1         | 36,3                     | -                        | $\overline{\phantom{0}}$ | 90,0  | 117,5         | 2.579,6 | 2.297,4 |  |
| JobC | $-$   | 136,2                    | $-$           | $\overline{\phantom{m}}$ | 115,0                    | 85,0                     | 126.7 | 153,3         | 2.075,0 | 3.470,7 |  |

**Tabel 3.** Hasil Perhitungan a<sub>i</sub> dan b<sub>i</sub> pada Metode Dannenbring

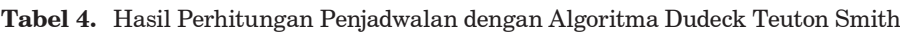

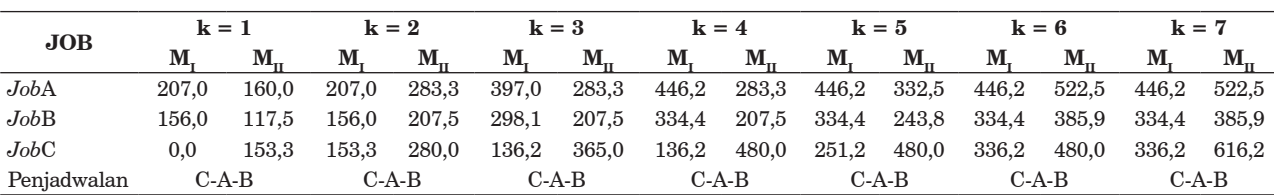

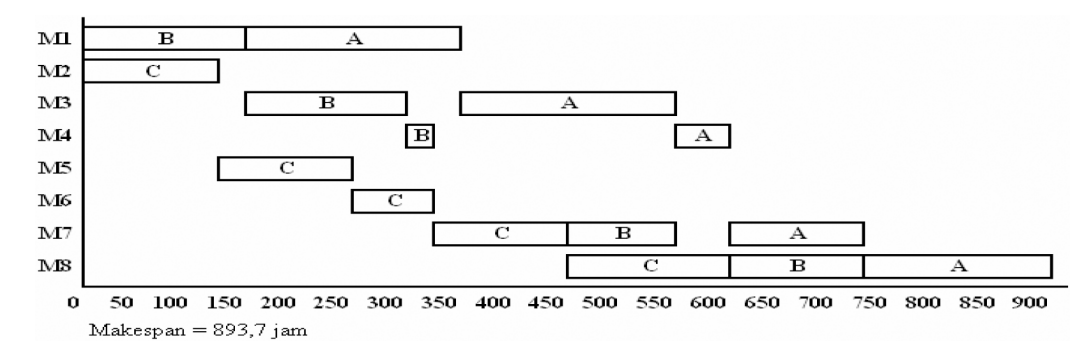

**Gambar 4.** *Gantt Chart* Penjadwalan Berdasarkan Algoritma Palmer

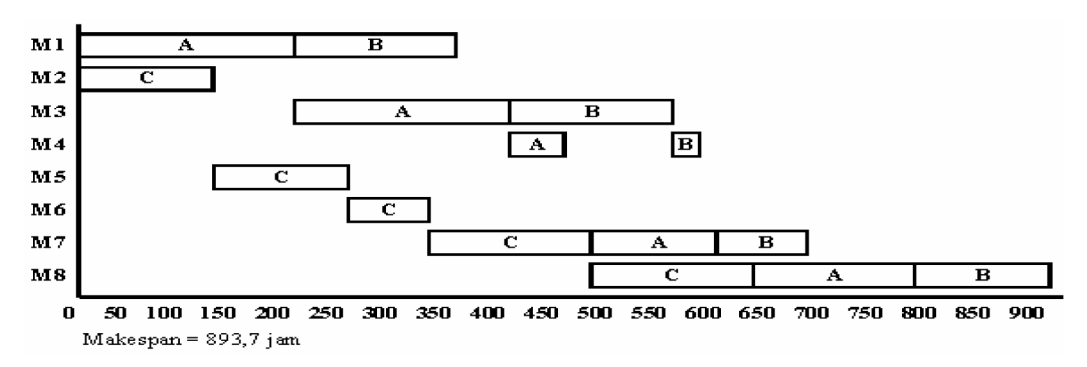

**Gambar 5.** *Gantt Chart* Penjadwalan Berdasarkan Algoritma Dannenbring/Algoritma DTS

dimodifikasi dengan menggunakan *software* aplikasi Microsoft Excel, juga dilakukan penjadwalan produksi dengan menggunakan metode penjadwalan produksi yang sudah ada (pendekatan konvensional) sebagai pembanding. Pengumpulan data permintaan dari ke-3 jenis produk tersebut dalam bulan Februari 2010 serta data kuantitas produk dan kecepatan produksi tiap *work center* adalah sebagai berikut:

**Tabel 1.** Data Permintaan PT. X Gresik

| Nama Produk         | Ukuran                         | Permintaan    |
|---------------------|--------------------------------|---------------|
| Inner Box (Job A)   | $600 \times 520 \times 4.1$ mm | $20.000$ unit |
| Outer Box $(Job B)$ | $600 \times 520 \times 3.5$ mm | $15.000$ unit |
| Sapu Jerman (Job C) | $1250 \times 350 \times 50$ mm | $20.000$ unit |

Dari Tabel 1 dapat dilihat bahwa permintaan untuk PT. X Gresik senantiasa bervariasi untuk setiap produk.

Keterangan: M1: Mesin *Union* (untuk menghasilkan lembaran), M2: Mesin *Injection* (untuk menghasilkan block sapu), M3: Mesin *Vacuum* (untuk membentuk bodi), M4: Mesin Potong (untuk memotong/meratakan bodi), M5: Mesin Sapu (untuk mengisi bulu sapu), M6: Mesin *Flaggable* (untuk menghaluskan sebagian bulu sapu), M7: Pemeriksaan/inspeksi, dan M8: Pengepakan.

### **Hasil DAN PEMBAHASAN**

Penjadwalan produksi dengan pendekatan konvensional dilakukan dengan algoritma Palmer dan Dannenbring. Penjadwalan *job* dengan algoritma Palmer dimulai dengan menghitung *slope index* (SI) dari masing-masing *job* dengan formula: m  $SI =$  $\sum_{j=1}$  = {m - (2.j-1)}.t<sub>ij</sub>} selanjutnya *job* dijadwalkan atas dasar *slope index* terbesar. Dari hasil perhitungan, diperoleh *slope index* sebagai berikut: *Job*A = - 331,5 *Job*B = 282,2 dan *Job*C = 1.395,7, sehingga urutan penjadwalannya adalah: *Job*C – *Job*B – *Job*A.

Penjadwalan *job* dengan algoritma Dannenbring dimulai dengan menghitung waktu proses seolaholah untuk mesin pertama:  $a_i = \sum_{i=1}^{m} a_i$  $\sum_{j=1}$  = (m -.j + 1).t<sub>ij</sub> dan menghitung waktu proses seolah-olah untuk mesin kedua:  $b_i = \sum_{i=1}^{m}$  $\sum_{j=1}$  = j.t<sub>ij</sub>. Kemudian *job* dijadwalkan atas dasar algoritma Johnson dengan parameter  $a_i$  = waktu proses di mesin-1 dan  $b_i$  = waktu proses di mesin-mesin. Hasil perhitungan a, dan  $b_i$  bisa dilihat pada tabel 3.

Langkah-langkah penjadwalan *job* atas dasar algoritma Johnson adalah<sup>(i)</sup>: mengidentifikasi k =1;  $L = n$ , kemudian *list job* yang belum terjadwal  $(J_1, J_2,$ 

 $..., J_{n}^{(ii)}$ . Selanjutnya cari waktu proses terkecil dari *job-job* tersebut. Bila waktu proses terkecil untuk J<sub>1</sub> pada mesin pertama, maka jadwalkan J<sub>1</sub> pada M<sub>1</sub> pada posisi ke-k, kemudian hilangkan J1 dari *list job* yang belum terjadwal, setelah itu tentukan  $k = k + 1$ . Jika semua *job* sudah terjadwal maka penjadwalan selesai. Jika belum, maka ulangi langkah sebelumnya, yaitu mencari waktu proses terkecil dari *job*-*job* yang belum terjadwal. Sedangkan bila waktu proses terkecil untuk  ${\rm J}_{{\rm 1}}$  pada mesin kedua, maka jadwalkan  ${\bf J}_1$  pada  ${\bf M}_2$  pada posisi ke-L, kemudian hilangkan  ${\bf J}_1$  dari *list job* yang belum terjadwal, setelah itu tentukan L = L – 1. Jika semua *job* sudah terjadwal maka penjadwalan selesai. Jika belum, maka ulangi langkah sebelumnya, yaitu mencari waktu proses terkecil dari *job*-*job* yang belum terjadwal.

Penjadwalan *job* dengan Algoritma Dudeck Teuton Smith dimulai dengan mengidentifikasi  $k = 1$ , hitung

 $t_{i.1}^* =$ k  $\sum_{k=1}^{k}$  = t<sub>ik</sub> dan t<sub>i.2</sub><sup>\*</sup> =  $\sum_{k=1}^{k}$  $\sum_{k=1}$  = t<sub>im-k+1</sub>, kemudian urutkan *job* atas Algoritma Johnson. Hitung *makespan*. Selanjutnya identifikasi k = k + 1. Jika  $\mathrm{k} < \mathrm{m}, \mathrm{hitung}$  lagi  $\mathrm{t_{i.2}}^* = \, \sum^k$  $\sum_{k=1}^{k} = t_{i,k}$  dan  $\sum_{k=1}^{k}$  $\sum_{k=1} = t_{i,m-k+1}$  Jika k > m, pilih *makespan* terkecil dari penjadwalan. Hasil perhitungan selengkapnya diberikan oleh Tabel 4.

Untuk mendapatkan *makespan* dari penjadwalan di atas serta untuk mendapatkan informasi penjadwalan secara visual, digunakan *Gantt Chart* untuk masing-masing metode (Gambar 4 dan Gambar 5).

**Tabel 6.** Judul Kolom pada Tabel Penjadwalan Produksi

| Kolom                 | Keterangan                                                                        |
|-----------------------|-----------------------------------------------------------------------------------|
| M                     | Mendefinisikan work center yang digunakan                                         |
| Produk                | Nama produk (job) yang dikerjakan                                                 |
| Operasi               | Operasi produksi                                                                  |
| Produk/Operasi        | Kunci unik dengan menggabungkan jenis produk yang dikerjakan dengan nomor operasi |
| Quantity (Unit)       | Kuantitas produk yang dikerjakan (unit)                                           |
| Unit per jam          | Kecepatan produksi tiap <i>work center</i> untuk pengerjaan tiap produk           |
| Durasi (Jam)          | Durasi pengerjaan job untuk tiap operasi (jam)                                    |
| Operasi Sebelumnya    | Operasi sebelumnya dari urutan pengerjaan job                                     |
| Baris Operasi Sblmnya | Baris dari tabel dimana operasi sebelumnya berada                                 |
| Ukuran Batch          | Jumlah output tiap kali transfer pada operasi selanjutnya                         |
| Lag Batch Pertama     | Waktu lag yang dibutuhkan untuk transfer batch pertama                            |
| Ukuran Batch Terakhir | Ukuran batch yang ditransfer terakhir kali                                        |
| Lag Batch Terakhir    | Waktu lag yang dibutuhkan untuk transfer batch terakhir                           |
| Start Operasi Sblmnya | Waktu start dari operasi sebelumnya                                               |
| Stop Operasi Sblmnya  | Waktu stop dari operasi sebelumnya                                                |
| Waktu Tunggu          | Lamanya waktu tunggu                                                              |
| <b>Start</b>          | Waktu mulai pengerjaan job untuk tiap operasi                                     |
| Stop                  | Waktu selesai pengerjaan job untuk tiap operasi                                   |
| Efektif Unit per Jam  | Menunjukkan output produk efektif yang diproduksi tiap work center                |

|                | А                       | B                   | C.                        | $\mathbf{D}$                            | F     | F            | G      | H                 |         | $\mathbf{d}$ | к     |        | M     | N                                         | $\circ$                 | P.     | $\mathsf Q$ | $\mathbb{R}$ | s.       |
|----------------|-------------------------|---------------------|---------------------------|-----------------------------------------|-------|--------------|--------|-------------------|---------|--------------|-------|--------|-------|-------------------------------------------|-------------------------|--------|-------------|--------------|----------|
| 1              |                         |                     |                           |                                         |       |              |        |                   |         |              |       |        |       |                                           |                         |        |             |              |          |
| $\overline{a}$ |                         | Produk              |                           | Ukuran Batch                            |       |              |        |                   |         |              |       |        |       |                                           |                         |        |             |              |          |
| 3              |                         | Produk A            |                           | 100                                     |       |              |        |                   |         |              |       |        |       |                                           |                         |        |             |              |          |
| $\overline{4}$ |                         | Produk B            |                           | 100                                     |       |              |        |                   |         |              |       |        |       |                                           |                         |        |             |              |          |
| 5              |                         | Produk C            |                           | 100                                     |       |              |        |                   |         |              |       |        |       |                                           |                         |        |             |              |          |
| 6              |                         |                     |                           |                                         |       |              |        |                   |         |              |       |        |       |                                           |                         |        |             |              |          |
|                |                         |                     |                           | Waktu transfer batch antar work center: | 10    | menit        |        |                   |         |              |       |        |       |                                           | Pengerjaan job pertama: |        | 1/20:00     |              |          |
| 8              |                         |                     |                           |                                         |       |              |        |                   |         |              |       |        |       |                                           |                         |        |             |              |          |
|                | M                       | Produk              | Ope-                      | Produk /                                | Oty   | Unit         | Durasi | Operasi           | Baris   | lukuran      | Lag   | Ukuran | Lag   | Start                                     | Stop                    | Waktu  | Start       | Stop         | Efektif  |
|                |                         |                     | rasi                      | Operasi                                 |       | per          | (Jam)  | Sebelum   Operasi |         | Batch        | Batch | Batch  | Batch | Operasi                                   | Operasi                 | tunggu |             |              | unit per |
| 9              |                         |                     |                           |                                         |       | Jam          |        | nva               | Sbimnya |              |       |        |       | Pertama Terakhir Terakhir Sbimnya Sbimnya |                         |        |             |              | jam.     |
| 10             | $\blacktriangleleft$    | Produk A            | $\overline{1}$            |                                         | 20000 | 96.62        |        |                   |         |              |       |        |       |                                           |                         |        |             |              |          |
| 11             | -1                      | Produk B            | $\mathbf{1}$              |                                         | 15000 | 96.15        |        |                   |         |              |       |        |       |                                           |                         |        |             |              |          |
| 12             | 1                       | Produk <sub>C</sub> | 1                         |                                         |       | 10000        |        |                   |         |              |       |        |       |                                           |                         |        |             |              |          |
| 13             | $\overline{2}$          | Produk A            | $\overline{2}$            |                                         |       | 10000        |        |                   |         |              |       |        |       |                                           |                         |        |             |              |          |
| 14             | $\overline{2}$          | Produk B            | $\overline{2}$            |                                         |       | 10000        |        |                   |         |              |       |        |       |                                           |                         |        |             |              |          |
| 15             | $\overline{2}$          | Produk C            | $\overline{2}$            |                                         | 20000 | 146.85       |        |                   |         |              |       |        |       |                                           |                         |        |             |              |          |
| 16             | з                       | Produk A            | з                         |                                         | 20000 | 105.26       |        |                   |         |              |       |        |       |                                           |                         |        |             |              |          |
| 17             | з                       | Produk B            | з                         |                                         | 15000 | 105.53       |        |                   |         |              |       |        |       |                                           |                         |        |             |              |          |
| 18             | з                       | Produk <sub>C</sub> | з                         |                                         |       | 10000        |        |                   |         |              |       |        |       |                                           |                         |        |             |              |          |
| 19             | 4                       | Produk A            | 4                         |                                         | 20000 | 406.78       |        |                   |         |              |       |        |       |                                           |                         |        |             |              |          |
| 20             | 4                       | Produk B            | 4                         |                                         |       | 15000 413.79 |        |                   |         |              |       |        |       |                                           |                         |        |             |              |          |
| 21             | $\overline{a}$          | Produk C            | $\overline{4}$            |                                         |       | 10000        |        |                   |         |              |       |        |       |                                           |                         |        |             |              |          |
| 22             | 5                       | Produk A            | 5                         |                                         |       | 10000        |        |                   |         |              |       |        |       |                                           |                         |        |             |              |          |
| 23             | 5                       | Produk B            | 5                         |                                         |       | 10000        |        |                   |         |              |       |        |       |                                           |                         |        |             |              |          |
| 24             | ड                       | Produk <sub>C</sub> | ड                         |                                         | 20000 | 173.91       |        |                   |         |              |       |        |       |                                           |                         |        |             |              |          |
| 25             | 6                       | Produk A            | 6                         |                                         |       | 10000        |        |                   |         |              |       |        |       |                                           |                         |        |             |              |          |
| 26             | 6                       | Produk B            | 6                         |                                         |       | 10000        |        |                   |         |              |       |        |       |                                           |                         |        |             |              |          |
| 27             | $\overline{6}$          | Produk C            | $\overline{6}$            |                                         |       | 20000 235.29 |        |                   |         |              |       |        |       |                                           |                         |        |             |              |          |
| 28             |                         | Produk A            | $\overline{7}$            |                                         | 20000 | 162.16       |        |                   |         |              |       |        |       |                                           |                         |        |             |              |          |
| 29             | $\overline{z}$          | Produk B            | $\overline{z}$            |                                         |       | 15000 166.67 |        |                   |         |              |       |        |       |                                           |                         |        |             |              |          |
| 30             | $\overline{\mathbf{z}}$ | Produk C            | $\overline{\overline{z}}$ |                                         | 20000 | 157.89       |        |                   |         |              |       |        |       |                                           |                         |        |             |              |          |
| 31             | 8                       | Produk A            | 8                         |                                         | 20000 | 125          |        |                   |         |              |       |        |       |                                           |                         |        |             |              |          |
| 32             | 8                       | Produk B            | 8                         |                                         |       | 15000 127.66 |        |                   |         |              |       |        |       |                                           |                         |        |             |              |          |
| 33             | s                       | Produk C            | ड                         |                                         | 20000 | 130.43       |        |                   |         |              |       |        |       |                                           |                         |        |             |              |          |
| 34             |                         |                     |                           |                                         |       |              |        |                   |         |              |       |        |       |                                           |                         |        |             |              |          |

Gambar 6. Pengisian Data

Dari *Gantt Chart* tersebut, diperoleh penjadwalan produksi terbaik yang dapat meminimasi *makespan* berdasarkan Algoritma Palmer dengan urutan penjadwalan: *Job*C – *Job*B – *Job*A atau berdasarkan Algoritma Dudeck Teuton Smith dan Algoritma Dannenbring dengan urutan penjadwalan: *Job*C – *Job*A – *Job*B, masing-masing dengan *makespan* 893,7 jam.

Pada penelitian ini dilakukan penjadwalan produksi berdasarkan informasi bahwa pada tipe produksi berulang terdapat karakteristik dimana perpindahan produk antaroperasi menggunakan pallet/bin, karena kuantitas produk yang besar sehingga untuk memindahkannya dibutuhkan suatu tempat (pallet/bin). Output dari satu operasi dikumpulkan pada satu pallet dan dikumpulkan pada stok antara. Transfer output pada stok antara ditetapkan pada jumlah tertentu (*batch*). Jika output yang terkumpul pada stok antara sesuai dengan jumlah *batch*, dilakukan transfer menuju operasi selanjutnya sehingga waktu *lag* tiap produk dihitung berdasarkan ukuran transfer *batch* dan waktu transfer antaroperasi.

Langkah pertama yang dilakukan adalah melakukan perhitungan *lag batch* pertama. *Lag batch* pertama adalah waktu *lag* yang terjadi karena dilakukan transfer *batch* yang pertama kali. Waktu *lag* untuk transfer *batch* berikutnya adalah sama dengan waktu *lag* pada transfer *batch* yang pertama, kecuali untuk transfer *batch* terakhir. Perhitungan waktu *lag* diperlukan karena penjadwalan produksi dilakukan pada tipe produksi berulang. Langkah berikutnya adalah menghitung ukuran *batch* terakhir. Karena terakhir, maka jumlah output dalam satu *batch* belum tentu sama dengan ukuran transfer *batch*. Dari perhitungan ukuran *batch* terakhir, dapat ditentukan *lag batch* terakhir, yaitu waktu *lag* yang terjadi karena dilakukan transfer *batch* yang terakhir.

Selanjutnya dilakukan penjadwalan produksi dengan pendekatan konvensional yang dimodifikasi dengan menggunakan *software* aplikasi microsoft excel. Dari penjadwalan ini, dapat ditentukan *makespan*-nya. Sedangkan untuk mendapatkan informasi penjadwalan secara visual, maka dibuatkan *Gantt Chart*. Langkah terakhir adalah melakukan *re-sequencing* sesuai dengan urutan penjadwalan berdasarkan algoritma penjadwalan produksi yang lain. Selanjutnya dari sini dapat ditentukan penjadwalan terbaik yang dapat memberikan *makespan* minimal. *Lag batch* pertama adalah waktu *lag* yang terjadi karena dilakukan transfer *batch* yang pertama kali.

Perhitungan *lag batch* pertama membutuhkan 3 input, yaitu: ukuran transfer *batch* produk (yaitu jumlah output operasi pada setiap kali transfer pada operasi selanjutnya), kecepatan operasi sebelumnya (dibutuhkan untuk menentukan waktu pembuatan *batch* pertama) serta waktu transfer *batch*. *Lag batch* pertama ditentukan berdasarkan formula berikut:

*Lag batch* pertama = 
$$
\frac{b_i}{kp_{op}-1}
$$
 + t<sub>b</sub>, dengan b<sub>i</sub> =

ukuran transfer *batch*,  $kp_{op-1} =$  kecepatan produksi operasi sebelumnya, dan $t_{\rm b} =$  waktu untuk transfer *batch* selanjutnya. *Batch* terakhir adalah *batch* yang terakhir kali ditransfer dari satu operasi. Karena terakhir, maka jumlah output dalam satu *batch* belum tentu sama dengan ukuran transfer *batch*.

Ukuran *batch* terakhir adalah hasil sisa dari pembagian kuantitas produk yang diproduksi dengan ukuran transfer *batch* produk. Setelah diketahui ukuran *batch* terakhir, dapat ditentukan *lag batch* terakhir berdasarkan formula berikut ini:

 $Lag$  *batch* terakhir =  $t_b +$  $b_i$  $\overline{\mathrm{kp}_{\mathrm{op}}^{-1}}$  , dengan:  $\mathbf{b}_{\mathrm{t}}$  = ukuran transfer *batch* terakhir, k $\mathbf{p}_{\mathrm{op}}$  = kecepatan produksi, dan  $t<sub>h</sub>$  = waktu untuk transfer *batch* selanjutnya.

Prosedur penjadwalan produksi dengan menggunakan *software* aplikasi microsoft excel adalah sebagai berikut.

**Tabel 5.** Judul Kolom pada Tabel Ukuran *Batch*

| Kolom        | Keterangan                                                   |
|--------------|--------------------------------------------------------------|
| Produk       | Nama produk (job) yang dikerjakan                            |
| Ukuran Batch | Jumlah output tiap kali transfer pada operasi<br>selanjutnya |

Pada Tabel 5, diisikan data ukuran *batch* yang akan digunakan sebagai referensi dalam penjadwalan produksi untuk menentukan ukuran *batch* tiap produk. Sedangkan pada tabel penjadwalan produksi, pengisian data sesuai urutan *work center* yang mengerjakan *job*. Pengisian data selengkapnya ditunjukkan pada Gambar 6.

Pada sel E7 diisi dengan waktu transfer batch antar *work center*, yaitu 10 menit. Pada sel E12, E13, E14, E18, E21, E22, E23, E25 dan E26 dikosongi karena tidak ada *job* yang diproses. Sedangkan sel F12, F13, F14, F18, F21, F22, F23, F25 dan F26 diisi dengan bilangan positif besar agar waktu yang diperlukan untuk memenuhi 1 *batch* sangat singkat (seharusnya nol karena tidak ada *job* yang diproses) sehingga waktu lag hanya meliputi waktu transfer *batch* antar *work center*. "Produk/Operasi" digunakan sebagai kunci unik dengan menggabungkan jenis produk yang dikerjakan dengan nomor operasi. Formula penggabungan: *RIGHT*(B10,1) akan mencari satu karakter dari kanan pada sel B10 dan

|                 | A              | B                   | C              | D                                       | E     | F      | G      | H                |                 |        | K       |              | M        | N            | $\circ$                 | P      | Q            | R                    | s        |
|-----------------|----------------|---------------------|----------------|-----------------------------------------|-------|--------|--------|------------------|-----------------|--------|---------|--------------|----------|--------------|-------------------------|--------|--------------|----------------------|----------|
| $\mathbf{1}$    |                |                     |                |                                         |       |        |        |                  |                 |        |         |              |          |              |                         |        |              |                      |          |
| $\overline{2}$  |                | Produk              |                | Ukuran Batch                            |       |        |        |                  |                 |        |         |              |          |              |                         |        |              |                      |          |
| 3               |                | Produk A            |                | 100                                     |       |        |        |                  |                 |        |         |              |          |              |                         |        |              |                      |          |
| $\overline{4}$  |                | Produk B            |                | 100                                     |       |        |        |                  |                 |        |         |              |          |              |                         |        |              |                      |          |
| 5               |                | Produk C            |                | 100                                     |       |        |        |                  |                 |        |         |              |          |              |                         |        |              |                      |          |
| 6               |                |                     |                |                                         |       |        |        |                  |                 |        |         |              |          |              |                         |        |              |                      |          |
| $\overline{7}$  |                |                     |                | Waktu transfer batch antar work center: | 10    | menit  |        |                  |                 |        |         |              |          |              | Pengerjaan job pertama: |        | 1/2 0:00     |                      |          |
| 8               |                |                     |                |                                         |       |        |        |                  |                 |        |         |              |          |              |                         |        |              |                      |          |
|                 | M              | Produk              | Ope-           | Produk /                                | Otv   | Unit   | Durasi | Operasi          | Baris           | Ukuran | Lag     | Ukuran       | Lag      | <b>Start</b> | Stop                    | Waktu  | <b>Start</b> | Stop                 | Efektif  |
|                 |                |                     | rasi           | Operasi                                 |       | рег    | (Jam)  | Sebelum          | Operasi         | Batch  | Batch   | <b>Batch</b> | Batch    | Operasi      | Operasi                 | tunggu |              |                      | unit per |
| 9               |                |                     |                |                                         |       | Jam    |        | nva              | Sbimnya         |        | Pertama | Terakhir     | Terakhir | Sbimnya      | Sbimnya                 |        |              |                      | iam      |
| 10 <sub>1</sub> |                | Produk A            | $\overline{1}$ | AM                                      | 20000 | 96.62  | 207.0  | A/O              | #N/A            | 100    | 0.0     | 100          | 1.2      | 0/1 0:00     | 0/1 0:00                | 0.0    | 1/20:00      | 9/2 14:59            | 96.62    |
| 11              |                | Produk B            | $\mathbf{1}$   | <b>B/I</b>                              | 15000 | 96.15  | 156.0  | <b>B/O</b>       | #N/A            | 100    | 0.0     | 100          | 1.2      | 0/1 0:00     | 0/1 0:00                | 0.0    | 9/2 14:59    | 16/2 3:00            | 96.15    |
| 12              |                | Produk C            | $\mathbf{1}$   | C/I                                     |       | 10000  | 0.0    | CD               | #N/A            | 100    | 0.0     | 100          | 0.2      | 0/1 0:00     | 0/1 0:00                | 0.0    | 16/2 3:00    | 16/2 3:00            | #DIV/0!  |
| 13              | $\overline{2}$ | Produk A            | $\overline{2}$ | A/2                                     |       | 10000  | 0.0    | AM               | 10              | 100    | 1.2     | 100          | 0.2      | 1/2 1:12     | 9/2 15:10               | 1.2    | 1/21:12      | 9/2 15:10            | 0.00     |
| 14              | $\overline{2}$ | Produk B            | $\overline{2}$ | B/2                                     |       | 10000  | 0.0    | <b>B/1</b>       | 11              | 100    | 1.2     | 100          | 0.2      | 9/2 16:12    | 16/2 3:10               | 1.0    | 9/2 16:12    | 16/2 3:10            | 0.00     |
| 15              | $\overline{2}$ | Produk C            | $\overline{2}$ | C/2                                     | 20000 | 146.85 | 136.2  | CM               | 12              | 100    | 0.2     | 100          | 0.8      | 16/2 3:10    | 16/2 3:51               | 0.0    |              | 16/2 3:10 21/2 19:22 | 146.85   |
| 16              | 3              | Produk A            | 3              | A/B                                     | 20000 | 105.26 | 190.0  | A/2              | 13              | 100    | 0.2     | 100          | 1.1      | 1/2 1:22     | 9/2 16:17               | 1.4    | 1/21:22      | 9/2 16:17            | 96.66    |
| 17              | 3              | Produk B            | 3              | B/3                                     | 15000 | 105.53 | 142.1  | B/2              | 14              | 100    | 0.2     | 100          | 1.1      | 9/2 16:22    | 16/2 4:17               | 0.1    | 9/2 16:22    | 16/2 4:17            | 96.21    |
| 18              | 3              | Produk C            | 3              | C/3                                     |       | 10000  | 0.0    | C/2              | $\overline{15}$ | 100    | 0.8     | 100          | 0.2      | 16/2 4:01    | 21/2 19:32              | 0.0    |              | 16/2 4:17 21/2 19:32 | 0.00     |
| 19              | 4              | Produk A            | $\overline{4}$ | A/4                                     | 20000 | 406.78 | 49.2   | A/3              | 16              | 100    | 1.1     | 100          | 0.4      | 1/2 2:29     | 9/2 16:42               | 2.5    | 1/2 2:29     | 9/2 16:42            | 96.99    |
| 20              | 4              | Produk B            | $\overline{4}$ | B/4                                     | 15000 | 413.79 | 36.3   | B/3              | 17              | 100    | 1.1     | 100          | 0.4      | 9/2 17:29    | 16/2 4:42               | 0.8    | 9/2 17:29    | 16/2 4:42            | 96.64    |
| 21              | 4              | Produk C            | 4              | C/4                                     |       | 10000  | 0.0    | C/3              | 18              | 100    | 0.2     | 100          | 0.2      | 16/2 4:28    | 21/2 19:43              | 0.0    | 16/2 4:42    | 21/2 19:43           | 0.00     |
| 22              | 5              | Produk A            | 5              | A/5                                     |       | 10000  | 0.0    | A/4              | 19              | 100    | 0.4     | 100          | 0.2      | 1/2 2:54     | 9/2 16:52               | 2.9    | 1/2 2:54     | 9/2 16:52            | 0.00     |
| 23              | 5              | Produk B            | 5              | B/5                                     |       | 10000  | 0.0    | B/4              | 20              | 100    | 0.4     | 100          | 0.2      | 9/2 17:54    | 16/2 4:52               | 1.0    | 9/2 17:54    | 16/2 4:52            | 0.00     |
| 24              | 5              | Produk C            | 5              | C/5                                     | 20000 | 173.91 | 115.0  | C/4              | $\overline{21}$ | 100    | 0.2     | 100          | 0.7      | 16/2 4:52    | 21/2 20:28              | 0.0    |              | 16/2 4:52 21/2 20:28 | 147.50   |
| 25              | 6              | Produk A            | 6              | A/6                                     |       | 10000  | 0.0    | A/5              | 22              | 100    | 0.2     | 100          | 0.2      | 1/2 3:05     | 9/2 17:03               | 3.1    | 1/2 3:05     | 9/2 17:03            | 0.00     |
| 26              | 6              | Produk B            | 6              | B/6                                     |       | 10000  | 0.0    | B/5              | 23              | 100    | 0.2     | 100          | 0.2      | 9/2 18:04    | 16/2 5:03               | 1.0    | 9/2 18:04    | 16/2 5:03            | 0.00     |
| 27              | 6              | Produk C            | 6              | C/E                                     | 20000 | 235.29 | 85.0   | $\overline{CS}$  | $\overline{24}$ | 100    | 0.7     | 100          | 0.6      | 16/2 5:37    | 21/2 21:03              | 0.6    |              | 16/2 5:37 21/2 21:03 | 147.67   |
| 28              |                | Produk A            | $\overline{7}$ | A/7                                     | 20000 | 162.16 | 123.3  | A/B              | $\overline{25}$ | 100    | 0.2     | 100          | 0.8      | 1/2 3:15     | 9/2 17:50               | 3.3    | 1/2 3:15     | 9/2 17:50            | 96.82    |
| 29              | 7              | Produk B            | $\mathbf{7}$   | B7                                      | 15000 | 166.67 | 90.0   | B/6              | 26              | 100    | 0.2     | 100          | 0.8      | 9/2 18:15    | 16/2 5:49               | 0.4    | 9/2 18:15    | 16/2 5:49            | 96.42    |
| 30              | 7              | Produk <sub>C</sub> | $\overline{7}$ | $C\pi$                                  | 20000 | 157.89 | 126.7  | $\overline{CB}$  | $\overline{27}$ | 100    | 0.6     | 100          | 0.8      | 16/2 6:12    | 21/2 21:51              | 0.4    |              | 16/2 6:12 21/2 21:51 | 147.44   |
| 31              | 8              | Produk A            | 8              | A/B                                     | 20000 | 125    | 160.0  | $A/\overline{7}$ | 28              | 100    | 0.8     | 100          | 1.0      | 1/2 4:02     | 9/2 18:48               | 4.0    | 1/2 4:02     | 9/2 18:48            | 96.73    |
| 32              | 8              | Produk B            | 8              | B/8                                     | 15000 | 127.66 | 117.5  | B7               | 29              | 100    | 0.8     | 100          | 0.9      | 9/2 19:01    | 16/2 6:46               | 0.2    | 9/2 19:01    | 16/2 6:46            | 96.31    |
| 33              | 8              | Produk <sub>C</sub> | 8              | C/8                                     | 20000 | 130.43 | 153.3  | $C\sqrt{2}$      | 30              | 100    | 0.8     | 100          | 0.9      | 16/27:00     | 21/2 22:47              | 0.2    | 16/27:00     | 22/2 16:21           | 130.43   |
| 34              |                |                     |                |                                         |       |        |        |                  |                 |        |         |              |          |              |                         |        |              |                      |          |
| 35              |                | Makespan =          |                | 520.35                                  | jam   |        |        |                  |                 |        |         |              |          |              |                         |        |              |                      |          |
| 20 <sup>2</sup> |                |                     |                |                                         |       |        |        |                  |                 |        |         |              |          |              |                         |        |              |                      |          |
|                 |                |                     |                |                                         |       |        |        |                  |                 |        |         |              |          |              |                         |        |              |                      |          |

**Gambar 7.** Hasil Penjadwalan Produksi

dihasilkan nilai "A" yang akan digabungkan dengan C10 yang menunjukkan nomor operasi. Sebagai pemisah digunakan tanda "/" sehingga diperoleh hasil "A/1". Durasi tiap *job* dihitung berdasarkan kuantitas produk yang dikerjakan E10 dibagi dengan kecepatan produksi F10.

"Operasi Sebelumnya" ditentukan dengan perhitungan operasi saat ini dikurangi satu. *RIGHT*(B10,1) akan mengambil nilai produk yang dikerjakan saat ini (produk A). Saat ini produk A melakukan operasi-1 sehingga operasi sebelumnya adalah 0 (C10-1). Formula yang dibuat akan mencari nilai yang sesuai dari kolom "Operasi Sebelumnya" (H10) dengan perhitungan kolom "Produk/Operasi" dengan memakai fungsi *MATCH*. Karena sebelumnya tidak diketahui banyaknya baris yang akan dibuat dalam tabel jadwal produksi, maka ditetapkan formula yang akan mencocokkan dalam *range* (D\$1: D\$33). Jika tidak ditemukan nilai yang sesuai, hasil formula akan diberikan nilai *FALSE*. Karena nilai "A/0" tidak ditemukan dalam tabel, maka dihasilkan nilai "#N/A".

Untuk menentukan ukuran *batch*, harus diketahui jenis produk yang dikerjakan saat ini. Kemudian ukuran *batch* dicari pada tabel ukuran *batch* yang sudah didefinisikan sebelumnya. Fungsi yang digunakan adalah *VLOOKUP* yang akan mencari ukuran *batch* untuk produk saat ini (B10) pada tabel ukuran *batch* (\$B\$3:\$D\$5). Referensi kolom ukuran *batch* dari tabel transfer berada pada kolom ketiga. Jika terdapat *batch* dari operasi sebelumnya, cari kecepatan produksi pada kolom F untuk menghitung waktu untuk memproduksi *batch* pertama. Kemudian tambahkan waktu transfer untuk mendapatkan waktu *lag* untuk *batch* pertama (jam). Formula yang digunakan: =IF(ISERROR(I10),0,(J10/ INDEX(F\$1:F\$33,I10,1))+(E\$7/60)).

Perhitungan ukuran *batch* terakhir dilakukan dengan mencari sisa pembagian antara "*Quantity*" dengan "Ukuran *Batch*". Jika sisa tersebut masih lebih besar dari ukuran *batch*, maka kembali ke ukuran *batch*. Formula untuk menentukan "Ukuran *Batch* Terakhir" adalah: = IF(MOD(E10,J10),MOD (E10,J10),J10). Waktu *lag batch* terakhir diperoleh dengan menambahkan waktu transfer *batch* dengan durasi produksi *batch* terakhir (L10/F10). Formula untuk menentukan "*Lag Batch* Terakhir" adalah: =(E\$7/60)+(L10/F10). "*Start* Operasi Sebelumnya" adalah waktu *start* dari operasi sebelumnya [IF(*IS ERROR*(I10),0,*INDEX*(Q\$1:Q\$33,I10,1)] ditambah dengan waktu *lag batch* pertama [K10/24].

"Stop Operasi Sebelunya" adalah waktu stop dari operasi sebelumnya [*IF*(*ISERROR*(I10),0, *INDEX*(R\$1:R\$33,I10,1)] ditambah dengan waktu *lag batch* terakhir [M10/24]. "*Start*" adalah waktu mulai pengerjaan produk pada *work center* terkait.

|                | А              | B                    | s              |          | U        | v                                                                                                    | W           | x           | ٧        | z       | AA          | AB.  | <b>BV</b> | <b>BW</b>   | <b>BX</b>                | <b>BY</b>                | <b>BZ</b> | CA             | CB             | CC        | CD                                              | CE.            | <b>CF</b> | CG              | CH |
|----------------|----------------|----------------------|----------------|----------|----------|----------------------------------------------------------------------------------------------------|-------------|-------------|----------|---------|-------------|------|-----------|-------------|--------------------------|--------------------------|-----------|----------------|----------------|-----------|-------------------------------------------------|----------------|-----------|-----------------|----|
| $\mathbf{1}$   |                |                      |                |          |          |                                                                                                    |             |             |          |         |             |      |           |             |                          |                          |           |                |                |           |                                                 |                |           |                 |    |
| $\overline{2}$ |                | Produk               |                |          |          |                                                                                                    |             |             |          |         |             |      |           |             |                          |                          |           |                |                |           |                                                 |                |           |                 |    |
| 3              |                | Produk               |                |          |          |                                                                                                    |             |             |          |         |             |      |           |             |                          |                          |           |                |                |           |                                                 |                |           |                 |    |
| $\overline{4}$ |                | Produk               |                |          |          |                                                                                                    |             |             |          |         |             |      |           |             |                          |                          |           |                |                |           |                                                 |                |           |                 |    |
| $\overline{5}$ |                | Produk               |                |          |          |                                                                                                    |             |             |          |         |             |      |           |             |                          |                          |           |                |                |           |                                                 |                |           |                 |    |
| 6              |                |                      |                |          |          | $\vert 0.33 \vert \vert 0.33 \vert \vert \vert 0.33 \vert \vert 0.33 \vert \vert \vert 0.33 \vert \vert 0.33 \vert \vert 0.33$ |             |             |          |         |             | 0.33 |           | 0.33   0.33 |                          | $0.33$   $0.33$   $0.33$ |           |                |                |           | $-0.33$ $-0.33$ $-0.33$ $-0.33$ $-0.33$ $-0.33$ |                |           | 0.33   0.33     |    |
| $\overline{7}$ |                | Waktu transfer ba    |                |          |          |                                                                                                    |             |             |          |         |             |      |           |             |                          |                          |           |                |                |           |                                                 |                |           |                 |    |
| 8              |                |                      |                |          | 1-Feb-10 |                                                                                                    |             | 2-Feb-10    |          |         | 3-Feb-10    |      |           | 19-Feb-10   |                          |                          | 20-Feb-10 |                |                | 21-Feb-10 |                                                 |                | 22-Feb-10 |                 |    |
|                | м              | Produk               | <b>Efektif</b> |          |          |                                                                                                    |             |             |          |         |             |      |           |             |                          |                          |           |                |                |           |                                                 |                |           |                 |    |
|                |                |                      | unit per       |          |          | l 0:00   8:00   16:00   0:00   8:00   16:00   0:00   8:00   16:00                                                              |             |             |          |         |             |      | 0:00 l    |             | 8:00 16:00               | 0:001                    |           | 8:00 16:00     | 0:00           |           | 8:00 16:00                                      | -0:00 l        |           | 8:00 16:00 0:00 |    |
| 9              |                |                      | jam            |          |          |                                                                                                    |             |             |          |         |             |      |           |             |                          |                          |           |                |                |           |                                                 |                |           |                 |    |
| 10             | -1             | Produk A             | 96.62          |          | 773 773  |                                                                                                    |             | 773 773 773 |          |         | 773 773 773 | 773  |           |             |                          |                          |           |                |                |           |                                                 |                |           |                 |    |
| 11             |                | Produk B             | 96.15          |          |          |                                                                                                    |             |             |          |         |             |      |           |             |                          |                          |           |                |                |           |                                                 |                |           |                 |    |
| 12             | -1             | Produk <sub>C</sub>  | #DIV/0!        |          |          |                                                                                                    |             |             |          |         |             |      |           |             |                          |                          |           |                |                |           |                                                 |                |           |                 |    |
| 13             | $\overline{2}$ | Produk A             | 0.00           | $\bf{0}$ | $\bf{0}$ | 0                                                                                                    | $\bf{0}$    | 0           | $\bf{0}$ | 0       | $\bf{0}$    | 0    |           |             |                          |                          |           |                |                |           |                                                 |                |           |                 |    |
| 14             | $\overline{2}$ | Produk B             | 0.00           |          |          |                                                                                                    |             |             |          |         |             |      |           |             |                          |                          |           |                |                |           |                                                 |                |           |                 |    |
| 15             | $\overline{2}$ | Produk <sub>C</sub>  | 146.85         |          |          |                                                                                                    |             |             |          |         |             |      |           |             |                          |                          |           |                |                |           | 495                                             |                |           |                 |    |
| 16             | з              | Produk A             | 96.66          | 640      | 773      | 773                                                                                                    |             | 773 773     |          | 773 773 | 773         | 773  |           |             |                          |                          |           |                |                |           |                                                 |                |           |                 |    |
| 17             | 3<br>3         | Produk B             | 96.21<br>0.00  |          |          |                                                                                                    |             |             |          |         |             |      | 0         | $\theta$    | 0                        | 0                        | 0         | $\bf{0}$       | 0              | 0         | 0                                               |                |           |                 |    |
| 18             |                | Produk <sub>C</sub>  |                |          |          |                                                                                                    |             |             |          |         |             |      |           |             |                          |                          |           |                |                |           |                                                 |                |           |                 |    |
| 19             | 4<br>₫         | Produk A<br>Produk B | 96.99<br>96.64 | 534      | 776      | 776                                                                                                    | 776 776     |             | 776      | 776     | 776         | 776  |           |             |                          |                          |           |                |                |           |                                                 |                |           |                 |    |
| 20<br>21       | 4              | Produk <sub>C</sub>  | 0.00           |          |          |                                                                                                    |             |             |          |         |             |      | $\theta$  | $\theta$    | 0                        | 0                        | 0         | $\bf{0}$       | 0              | $\theta$  | $\bf{0}$                                        |                |           |                 |    |
| 22             | 5.             | Produk A             | 0.00           | 0        | 0        | 0                                                                                                    | 0           | 0           | 0        | 0       | $\Omega$    | 0    |           |             |                          |                          |           |                |                |           |                                                 |                |           |                 |    |
| 23             | 5              | Produk B             | 0.00           |          |          |                                                                                                    |             |             |          |         |             |      |           |             |                          |                          |           |                |                |           |                                                 |                |           |                 |    |
| 24             | 5              | Produk C             | 147.50         |          |          |                                                                                                    |             |             |          |         |             |      |           |             | 1180 1180 1180 1180 1180 |                          |           | 1180 1180 1180 |                |           | 659                                             |                |           |                 |    |
| 25             | 6              | Produk A             | 0.00           | $\bf{0}$ | 0        | 0                                                                                                    | 0           | 0           | 0        | 0       | $\theta$    | 0    |           |             |                          |                          |           |                |                |           |                                                 |                |           |                 |    |
| 26             | 6              | Produk B             | 0.00           |          |          |                                                                                                    |             |             |          |         |             |      |           |             |                          |                          |           |                |                |           |                                                 |                |           |                 |    |
| 27             | $\overline{6}$ | Produk <sub>C</sub>  | 147.67         |          |          |                                                                                                    |             |             |          |         |             |      |           |             | 1181 1181 1181 1181 1181 |                          |           | 1181 1181 1181 |                |           | 747                                             |                |           |                 |    |
| 28             | 7              | Produk A             | 96.82          | 459      | 775      |                                                                                                    | 775 775 775 |             | 775      | 775     | 775         | 775  |           |             |                          |                          |           |                |                |           |                                                 |                |           |                 |    |
| 29             | 7              | Produk B             | 96.42          |          |          |                                                                                                    |             |             |          |         |             |      |           |             |                          |                          |           |                |                |           |                                                 |                |           |                 |    |
| 30             | 7              | Produk <sub>C</sub>  | 147.44         |          |          |                                                                                                    |             |             |          |         |             |      |           |             | 1180 1180 1180 1180 1180 |                          |           | 1180 1180 1180 |                |           | 864                                             |                |           |                 |    |
| 31             | 8              | Produk A             | 96.73          | 383      | 774      |                                                                                                    | 774 774 774 |             |          |         | 774 774 774 | 774  |           |             |                          |                          |           |                |                |           |                                                 |                |           |                 |    |
| 32             | 8              | Produk B             | 96.31          |          |          |                                                                                                    |             |             |          |         |             |      |           |             |                          |                          |           |                |                |           |                                                 |                |           |                 |    |
| 33             | 8              | Produk <sub>C</sub>  | 130.43         |          |          |                                                                                                    |             |             |          |         |             |      |           | 1043 1043   | 1043 1043 1043           |                          |           |                | 1043 1043 1043 |           |                                                 | 1043 1043 1043 |           | 46              |    |
| 34             |                |                      |                |          |          |                                                                                                    |             |             |          |         |             |      |           |             |                          |                          |           |                |                |           |                                                 |                |           |                 |    |

**Gambar 8.** *Gantt Chart* Penjadwalan Berdasarkan Urutan Penjadwalan *Job*A – *Job*B – *Job*C Gambar 8. *Gantt Chart* Penjadwalan Berdasarkan Urutan Penjadwalan JobA – JobB – JobC

|                      | А      | в | c                                       | D      | E               | Е                | G      | $\mathbf{H}$ |                 |                  | к      | ш         | M        | N               | $\circ$   | ₽                       | $\circ$ | <b>B</b>  | s          |          |
|----------------------|--------|---|-----------------------------------------|--------|-----------------|------------------|--------|--------------|-----------------|------------------|--------|-----------|----------|-----------------|-----------|-------------------------|---------|-----------|------------|----------|
|                      |        |   |                                         |        |                 |                  |        |              |                 |                  |        |           |          |                 |           |                         |         |           |            |          |
| $\overline{2}$       |        |   | Produk                                  |        | Ukuran          |                  |        |              |                 |                  |        |           |          |                 |           |                         |         |           |            |          |
| 3                    |        |   | Produk A                                |        | 100             |                  |        |              |                 |                  |        |           |          |                 |           |                         |         |           |            |          |
| $\ddot{\phantom{1}}$ |        |   | Produk B                                |        | 100             |                  |        |              |                 |                  |        |           |          |                 |           |                         |         |           |            |          |
| 5                    |        |   | Produk <sub>C</sub>                     |        | 100             |                  |        |              |                 |                  |        |           |          |                 |           |                         |         |           |            |          |
| 6                    |        |   |                                         |        |                 |                  |        |              |                 |                  |        |           |          |                 |           |                         |         |           |            |          |
|                      |        |   | Waktu transfer batch antar work center: |        |                 | 10 <sub>10</sub> | menit  |              |                 |                  |        |           |          |                 |           | Pengeriaan job pertama: |         | 1/2 0:00  |            |          |
| 8                    |        |   |                                         |        |                 |                  |        |              |                 |                  |        |           |          |                 |           |                         |         |           |            |          |
|                      |        |   |                                         |        |                 |                  |        |              |                 |                  |        |           |          |                 |           |                         |         |           |            |          |
|                      | Re-    | M | Produk                                  | Ope-   | Produk /        | Qty              | Unit   | Durasi       | Operasi         | Baris            | Ukuran | Lag       | Ukuran   | Lag             | Start     | Stop                    | Vaktu   | Start     | Stop       | Efektif  |
|                      | Sea    |   |                                         | rasi   | Operasi         |                  | per    | (Jam)        | Sebelum         | Operasi          | Batch  | Batch     | Batch    | Batch           | Operasi   | Operasi                 | tunggu  |           |            | unit per |
| э                    |        |   |                                         |        |                 |                  | Jam    |              | nga             | Sbimnya          |        | Pertama I | Terakhir | <b>Terakhir</b> | Sbimnua   | Sbimnua                 |         |           |            | jam      |
| 10 <sub>10</sub>     | 3      |   | Produk A                                |        | A/1             | 20000            | 96.62  | 207.0        | A/0             | #N/A             | 100    | 0.0       | 100      | 1.2             | 0/10:00   | 0/10:00                 | 0.0     | 1/2 0:00  | 9/2 14:59  | 96.62    |
| 11                   | $\sim$ |   | Produk B                                |        | B11             | 15000            | 96.15  | 156.0        | B <sub>10</sub> | #N/A             | 100    | 0.0       | 100      | 1.2             | 0/10:00   | 0/10:00                 | 0.0     | 9/2 14:59 | 16/2 3:00  | 96.15    |
| 12                   |        |   | Produk <sub>C</sub>                     |        | C/1             |                  | 10000  | 0.0          | C/O             | #N/A             | 100    | 0.0       | 100      | 0.2             | 0/10:00   | 0/10:00                 | 0.0     | 16/2 3:00 | 16/2 3:00  | #DIV/0!  |
| 13                   | з      | 2 | Produk A                                | $\sim$ | Ał2             |                  | 10000  | 0.0          | A/1             | 10 <sub>10</sub> | 100    | 1.2       | 100      | 0.2             | 1/2 1:12  | 9/2 15:10               | 1.2     | 1/2 1:12  | 9/2 15:10  | 0.00     |
| 14                   | $\sim$ | 2 | Produk B                                | 2      | B <sub>12</sub> |                  | 10000  | 0.0          | <b>B/1</b>      |                  | 100    | 1.2       | 100      | 0.2             | 9/2 16:12 | 16/2 3:10               | $1.0 -$ | 9/2 16:12 | 16/2 3:10  | 0.00     |
| 15                   |        | ۰ | Produk <sub>C</sub>                     | ٠      | CI2             | 20000            | 146.85 | 136.2        | C/1             | $12^{\circ}$     | 100    | 0.2       | 100      | 0.8             | 16/2 3:10 | 16/2 3:51               | 0.0     | 16/2 3:10 | 21/2 19:22 | 146.85   |

**Gambar 9.** Mengubah Urutan Pengerjaan *Job* Gambar 9. Mengubah Urutan Pengerjaan Job

| $\overline{c}$<br>Produk<br>Ukuran<br>100<br>3<br>Produk A<br>100<br>Produk B<br>4<br>100<br>Produk C<br>5<br>6<br>$\overline{7}$<br>1/6 0:00<br>Waktu transfer batch antar work center:<br>$10 -$<br>menit<br>Pengerjaan job pertama:<br>8<br>Ope-<br>Ukuran<br>Re-<br>м<br>Produk<br>Produk ł<br>Qtu<br>Durasi<br>Operasi<br><b>Baris</b><br><b>Start</b><br>Vaktu<br><b>Start</b><br><b>Stop</b><br>Unit<br>Ukuran<br>Lag<br>Stop<br>Lag<br>Seq<br><b>Batch</b><br><b>Sebelum</b><br><b>Operasi</b><br>Batch<br><b>Batch</b><br>Batch<br>Operasi<br>Operasi<br>(Jam)<br>Operasi<br>rasi<br>tunggu<br>per<br>9<br><b>Sbimnua</b><br>Pertama<br>Terakhir<br><b>Sbimnua</b><br><b>Sbimnua</b><br>Jam<br>Terakhir<br>nga<br>Produk <sub>C</sub><br>10000<br>0.0<br>C/0<br>#N/A<br>100<br>0.2<br>0/10:00<br>0/10:00<br>0.0<br>1/6 0:00<br>1/6 0:00<br>$\mathbf{1}$<br>C/I<br>0.0<br>100<br>10<br>B/I<br>156.0<br>1.2<br>B/0<br>#N/A<br>100<br>0.0<br>100<br>0/10:00<br>0.0<br>1/6 0:00<br>7/6 12:00<br>$\mathbf{2}$<br>Produk B<br>15000<br>96.15<br>0/10:00<br>11<br>AII<br>96.62<br>207.0<br>100<br>0.0<br>100<br>1.2<br>0/10:00<br>7/6 12:00<br>16/6 3:00<br>3<br>20000<br>A/0<br>#N/A<br>0/10:00<br>0.0<br>Produk A<br>12<br>$\overline{c}$<br>$\overline{c}$<br>CI2<br>146.85<br>136.2<br>100<br>0.2<br>100<br>0.8<br>1/6 0:10<br>1/6 0:50<br>0.2<br>1/6 0:10<br>6/6 16:22<br>Produk <sub>C</sub><br>20000<br>C/I<br>10 <sup>10</sup><br>$\mathbf{1}$<br>13<br>$\overline{c}$<br>Bl2<br>1.2<br>0.2<br>1/6 1:12<br>6/6 16:22<br>7/6 12:10<br>$\overline{2}$<br>$\overline{c}$<br>10000<br>0.0<br>B/I<br>11<br>100<br>100<br>7/6 12:10<br>0.0<br>Produk B<br>14<br>1.2<br>$\overline{2}$<br>A/2<br>12<br>100<br>100<br>0.2<br>7/6 13:12<br>16/6 3:10<br>7/6 13:12<br>16/6 3:10<br>3<br>$\overline{2}$<br>Produk A<br>10000<br>0.0<br>AH<br>1.0<br>15<br>6/6 16:32<br>6/6 16:32<br>3<br>3<br>C/3<br>10000<br>0.0<br>CI2<br>13<br>100<br>0.8<br>100<br>0.2<br>1/6 1:01<br>1.0<br>1/6 1:01<br>Produk <sub>C</sub><br>16<br>-1<br>3<br>B/3<br>105.53<br>142.1<br>B <sub>2</sub><br>14<br>0.2<br>100<br>7/6 13:17<br>6/6 16:32<br>12/6 14:41<br>$\overline{c}$<br>3<br>Produk B<br>100<br>1.1<br>6/6 16:32<br>0.0<br>15000<br>17<br>A/3<br>3<br>3<br>3<br>105.26<br>190.0<br>A/2<br>15<br>100<br>0.2<br>100<br>1.1<br>7/6 13:23<br>16/6 4:17<br>0.0<br>12/6 14:41<br>20/6 12:41<br>18<br>Produk A<br>20000<br>C/4<br>10000<br>0.0<br>C/3<br>16<br>100<br>0.2<br>100<br>0.2<br>1/6 1:12<br>6/6 16:43<br>1.2<br>1/6 1:12<br>6/6 16:43<br>$\overline{1}$<br>Produk <sub>C</sub><br>19<br>4<br>4<br><b>BH</b><br>413.79<br>36.3<br>100<br>6/6 17:39<br>0.9<br>6/6 17:39<br>$\overline{c}$<br>15000<br>B/3<br>17<br>100<br>1.1<br>0.4<br>12/6 15:05<br>12/6 15:05<br>Produk B<br>20<br>4<br>4<br>AA<br>406.78<br>3<br>49.2<br>A/3<br>18<br>100<br>1.1<br>100<br>0.4<br>12/6 15:48<br>20/6 13:06<br>0.7<br>12/6 15:48<br>20/6 13:06<br>20000<br>21<br>Produk A<br>4<br>4<br>173.91<br>0.2<br>0.7<br>5<br>5<br>C/5<br>115.0<br>C/4<br>19<br>100<br>100<br>1/6 1:22<br>6/6 17:27<br>1.4<br>1/6 1:22<br>6/6 17:27<br>22<br>$\mathbf{1}$<br>Produk <sub>C</sub><br>20000<br>B/5<br>0.4<br>0.2<br>5<br>10000<br>B/4<br>20<br>100<br>100<br>6/6 18:04<br>12/6 15:16<br>0.6<br>6/6 18:04<br>$\overline{\mathbf{c}}$<br>5<br>0.0<br>12/6 15:16<br>23<br>Produk B<br>A/5<br>3<br>5<br>0.0<br>A/4<br>100<br>0.4<br>100<br>0.2<br>12/6 16:12<br>0.9<br>5<br>Produk A<br>10000<br>21<br>20/6 13:16<br>12/6 16:12<br>20/6 13:16<br>24<br>C/6<br>6<br>6<br>20000<br>235.29<br>85.0<br>C/5<br>22<br>100<br>0.7<br>100<br>0.6<br>1/6 2:07<br>6/6 18:03<br>2.1<br>1/6 2:07<br>6/6 18:03<br>Produk <sub>C</sub><br>25<br>-1<br>B/6<br>0.2<br>6/6 18:14<br>6<br>0.0<br><b>B/5</b><br>23<br>100<br>0.2<br>100<br>0.2<br>6/6 18:14<br>12/6 15:26<br>12/6 15:26<br>$\overline{c}$<br>6<br>Produk B<br>10000<br>26<br>A/B<br>24<br>0.2<br>12/6 16:23<br>20/6 13:27<br>3<br>£<br>6<br>10000<br>0.0<br>A/5<br>100<br>100<br>0.2<br>12/6 16:23<br>20/6 13:27<br>0.9<br>Produk A<br>27<br>$\overline{z}$<br>C/7<br>157.89<br>126.7<br>2.7<br>1/6 2:42<br>7<br>20000<br>C/6<br>25<br>100<br>0.6<br>100<br>0.8<br>1/6 2:42<br>6/6 18:51<br>6/6 18:51<br>Produk <sub>C</sub><br>28<br>$\mathbf{1}$<br>$\overline{t}$<br>$\overline{t}$<br>B/7<br>166.67<br>B/6<br>26<br>0.2<br>6/6 18:25<br>12/6 16:12<br>6/6 18:51<br>12/6 16:12<br>$\overline{c}$<br>15000<br>90.0<br>100<br>100<br>0.8<br>0.0<br>29<br>Produk B<br>3<br>$\overline{z}$<br>A/7<br>162.16<br>123.3<br>A/6<br>27<br>100<br>0.2<br>100<br>0.8<br>12/6 16:34<br>20/6 14:14<br>12/6 16:34<br>7<br>Produk A<br>20000<br>0.4<br>20/6 14:14<br>30<br>C/8<br>130.43<br>153.3<br>C/7<br>28<br>0.8<br>100<br>6/6 19:47<br>3.5<br>1/6 3:30<br>7/6 12:51<br>8<br>20000<br>100<br>0.9<br>1/6 3:30<br>8<br>Produk <sub>C</sub><br>31<br>1<br>B/8<br>B/7<br>$\overline{c}$<br>8<br>8<br>15000<br>127.66<br>117.5<br>29<br>100<br>0.8<br>100<br>0.9<br>6/6 19:37<br>12/6 17:09<br>0.0<br>7/6 12:51<br>12/6 17:09<br>32<br>Produk B<br>A/8<br>3<br>8<br>8<br>125<br>160.0<br>A/7<br>30<br>100<br>0.8<br>100<br>1.0<br>12/6 17:21<br>20/6 15:12<br>0.2<br>12/6 17:21<br>20/6 15:12<br>33<br>Produk A<br>20000 |    | А | в | c | D. | E | F | G | н | J | K. | M | N | 0 | P | Q. | R | s | T        |
|----------------------------------------------------------------------------------------------------|----|---|---|---|----|---|---|---|---|---|----|---|---|---|---|----|---|---|----------|
|                                                                                                    |    |   |   |   |    |   |   |   |   |   |    |   |   |   |   |    |   |   |          |
|                                                                                                    |    |   |   |   |    |   |   |   |   |   |    |   |   |   |   |    |   |   |          |
|                                                                                                    |    |   |   |   |    |   |   |   |   |   |    |   |   |   |   |    |   |   |          |
|                                                                                                    |    |   |   |   |    |   |   |   |   |   |    |   |   |   |   |    |   |   |          |
|                                                                                                    |    |   |   |   |    |   |   |   |   |   |    |   |   |   |   |    |   |   |          |
|                                                                                                    |    |   |   |   |    |   |   |   |   |   |    |   |   |   |   |    |   |   |          |
|                                                                                                    |    |   |   |   |    |   |   |   |   |   |    |   |   |   |   |    |   |   |          |
|                                                                                                    |    |   |   |   |    |   |   |   |   |   |    |   |   |   |   |    |   |   | Efektif  |
|                                                                                                    |    |   |   |   |    |   |   |   |   |   |    |   |   |   |   |    |   |   | unit per |
|                                                                                                    |    |   |   |   |    |   |   |   |   |   |    |   |   |   |   |    |   |   | iam      |
|                                                                                                    |    |   |   |   |    |   |   |   |   |   |    |   |   |   |   |    |   |   | #DIV/0!  |
|                                                                                                    |    |   |   |   |    |   |   |   |   |   |    |   |   |   |   |    |   |   | 96.15    |
|                                                                                                    |    |   |   |   |    |   |   |   |   |   |    |   |   |   |   |    |   |   | 96.62    |
|                                                                                                    |    |   |   |   |    |   |   |   |   |   |    |   |   |   |   |    |   |   | 146.85   |
|                                                                                                    |    |   |   |   |    |   |   |   |   |   |    |   |   |   |   |    |   |   | 0.00     |
|                                                                                                    |    |   |   |   |    |   |   |   |   |   |    |   |   |   |   |    |   |   | 0.00     |
|                                                                                                    |    |   |   |   |    |   |   |   |   |   |    |   |   |   |   |    |   |   | 0.00     |
|                                                                                                    |    |   |   |   |    |   |   |   |   |   |    |   |   |   |   |    |   |   | 105.53   |
|                                                                                                    |    |   |   |   |    |   |   |   |   |   |    |   |   |   |   |    |   |   | 105.26   |
|                                                                                                    |    |   |   |   |    |   |   |   |   |   |    |   |   |   |   |    |   |   | 0.00     |
|                                                                                                    |    |   |   |   |    |   |   |   |   |   |    |   |   |   |   |    |   |   | 106.06   |
|                                                                                                    |    |   |   |   |    |   |   |   |   |   |    |   |   |   |   |    |   |   | 105.65   |
|                                                                                                    |    |   |   |   |    |   |   |   |   |   |    |   |   |   |   |    |   |   | 146.96   |
|                                                                                                    |    |   |   |   |    |   |   |   |   |   |    |   |   |   |   |    |   |   | 0.00     |
|                                                                                                    |    |   |   |   |    |   |   |   |   |   |    |   |   |   |   |    |   |   | 0.00     |
|                                                                                                    |    |   |   |   |    |   |   |   |   |   |    |   |   |   |   |    |   |   | 147.13   |
|                                                                                                    |    |   |   |   |    |   |   |   |   |   |    |   |   |   |   |    |   |   | 0.00     |
|                                                                                                    |    |   |   |   |    |   |   |   |   |   |    |   |   |   |   |    |   |   | 0.00     |
|                                                                                                    |    |   |   |   |    |   |   |   |   |   |    |   |   |   |   |    |   |   | 146.90   |
|                                                                                                    |    |   |   |   |    |   |   |   |   |   |    |   |   |   |   |    |   |   | 106.11   |
|                                                                                                    |    |   |   |   |    |   |   |   |   |   |    |   |   |   |   |    |   |   | 105.44   |
|                                                                                                    |    |   |   |   |    |   |   |   |   |   |    |   |   |   |   |    |   |   | 130.43   |
|                                                                                                    |    |   |   |   |    |   |   |   |   |   |    |   |   |   |   |    |   |   | 120.66   |
|                                                                                                    |    |   |   |   |    |   |   |   |   |   |    |   |   |   |   |    |   |   | 105.34   |
|                                                                                                    | 34 |   |   |   |    |   |   |   |   |   |    |   |   |   |   |    |   |   |          |
| 35<br>471.21<br>Makespan =<br>iam<br>20 <sup>o</sup>                                                                                                    |    |   |   |   |    |   |   |   |   |   |    |   |   |   |   |    |   |   |          |

**Gambar 10.** Hasil *Re-Sequencing* berdasarkan Algoritma Palmer

**Tabel 7.** Hasil Penjadwalan Produksi

| No. | Metode/Algoritma                          | Urutan Penjadwalan   | <b>Makespan</b> |
|-----|-------------------------------------------|----------------------|-----------------|
|     | Algoritma Palmer                          | $JobC - JobB - JobA$ | $471,21$ jam    |
| 2   | Algoritma Dannenbring/Dudeck Teuton Smith | $JobC - JobA - JobB$ | $471,17$ jam    |
|     |                                           | $JobA-JobB-JobC$     | $520,35$ jam    |
|     | -                                         | $JobA-JobC-JobB$     | 488,16 jam      |
|     | -                                         | $JobB - JobA - JobC$ | 520,36 jam      |
|     | -                                         | $JobB - JobC - JobA$ | $485,07$ jam    |

Langkah pertama untuk membuat formula adalah memeriksa M saat ini dengan M sebelumnya (A10 = A9). Jika M saat ini sama dengan M sebelumnya, maka waktu "*Start*" operasi saat ini adalah waktu "*Stop* Operasi Sebelumnya" (R9). Jika tidak, maka *start* operasi adalah tanggal mulai pengerjaan produk (\$Q\$7). Kemudian dicari nilai maksimum antara nilai hasil formula tersebut dengan waktu "*Start* Operasi Sebelumnya" (N10). Formula yang digunakan adalah: = MAX(IF(A10= A9,R9,\$Q\$7),N10)

"Stop" adalah waktu selesai pengerjaan produk pada *work center* terkait. Penentuan waktu "Stop" adalah dengan mencari nilai maksimum antara waktu "*Start*" + "Durasi" (Q10+(G10/24)) dengan waktu "*Stop* Operasi Sebelumnya" (O10). Waktu tunggu adalah waktu menganggur yang terjadi akibat satu *work center* menunggu pekerjaan berikutnya. Ada 2 model perhitungan, yaitu untuk *work center* yang sama dan untuk *work center* berbeda. Jika *work center* saat ini sama dengan sebelumnya, maka waktu tunggu adalah waktu *start* dikurangi waktu stop pekerjaan sebelumnya. Sedangkan jika *work center* saat ini tidak sama dengan sebelumnya, maka waktu tunggu adalah waktu *start* dikurangi tanggal mulai pengerjaan produk. Karena waktu tunggu dihitung dalam unit jam, maka hasil perhitungan dikalikan 24, sehingga formula yang digunakan adalah: =  $(Q10-IF(A10 = A9,R9, $Q$7))*24.$ 

Selain waktu tunggu, untuk tipe produksi berulang dapat dinilai *performance* jadwal produksi dengan menghitung kecepatan produksi yang efektif tiap *work center* sehingga dapat diketahui utilitas masingmasing *work center*. Semakin besar waktu tunggu *work center*, maka *work center* tersebut utilitasnya semakin rendah karena kecepatan produksi efektifnya di bawah kecepatan produksi normal. Sedangkan yang dimaksud dengan kecepatan produksi efektif adalah kuantitas produk (E10) dibagi dengan durasi pengerjaan masing-masing operasi [(R10-Q10/24]. *Copy* sel D10 dan *paste* pada sel D10:D33. *Copy* juga sel G10:S10 dan *paste* pada sel G11:S33.

*Makespan* adalah waktu penyelesaian seluruh *job* pada *shop*, dihitung berdasarkan selisih antara waktu *stop job* terakhir dengan waktu *start job* pertama. Formula yang digunakan: =(R33-Q10)\*24. Dari Gambar 7 tersebut dapat diketahui bahwa pada penjadwalan produksi dengan urutan penjadwalan *Job*A – *Job*B – *Job*C diperoleh *makespan* = 520,35 jam.

Berikut adalah langkah-langkah pembuatan *gantt chart.* (1)Menentukan *time bucket* adalah ukuran waktu yang digunakan untuk menampilkan satuan waktu yang dipakai dalam *Gantt Chart*. (2) Bagi jam kerja dalam 1 hari (24 jam) menjadi 3 *time bucket* sehingga 1 *time bucket* mempunyai ukuran 8 jam. (3) Buat penanggalan *Gantt Chart* dimulai dari tanggal pengerjaan *job* yang pertama. (4) Menentukan jam mulai *time bucket* dimana jam mulai masing-masing *time bucket* ditentukan berdasarkan ukuran *time bucket*. (5) Menentukan *time bucket* selanjutnya. (6) Menentukan tanggal selanjutnya. Tanggal selanjutnya ditentukan berdasarkan jam permulaan *time bucket* yang bernilai 0:00. Gabungkan sel W8, X8 dan Y8 dengan fungsi Merge Cells. Selanjutnya *copy* sel W8 dan *paste* pada sel Z8:AB8.

Kemudian, formula alokasi *time bucket* dibuat. Pada sel T10 ketikkan formula berikut: =IF(OR(\$R10<=T\$ 9,\$Q10>=U\$9),"", IF(AND(\$Q10>=T\$9,\$R10<U\$9),\$G10/ 24,IF(AND(\$Q10>=T\$9,\$Q10<U\$9),U\$9-\$Q10, IF(A ND(\$R10>T\$9,\$R10<U\$9),\$R10-T\$9,T\$6)))\*24\*\$S10). Selanjutnya *copy* formula tersebut dan *paste* pada sel T10:CJ33. Hasil *Gantt Chart* adalah seperti pada Gambar 8.

Jadwal produksi tersebut dapat dilakukan *resequencing* sesuai dengan urutan penjadwalan berdasarkan algoritma penjadwalan produksi yang lain. *Re-sequencing* dapat dilakukan secara manual (dengan memasukkan ulang data masing-masing *job* sesuai urutan penjadwalan yang baru) atau berdasarkan langkah berikut: tambahkan 1 kolom di sebelah kiri tabel penjadwalan dengan menu Insert > Columns, kemudian beri nama/judul kolom yang baru: Re-Seq, selanjutnya ubah urutan pengerjaan *job* berdasarkan algoritma Palmer dengan urutan penjadwalan: *Job*C – *Job*B – *Job*A seperti tampak pada Gambar 9.

Selanjutnya blok tabel pada *range* sel A10: G12. Setelah itu urutkan *job* berdasarkan urutan

penjadwalan yang baru dengan fasilitas menu Data > Sort, pilih No header row. Karena urutan pengerjaan job berada pada kolom A, pilih Column A pada kategori Sort by dengan tipe Ascending. Hal yang sama dilakukan pada *work center* 2 s/d 8. Hasil *re-sequencing* (berdasarkan algoritma Palmer) seperti tampak pada Gambar 10. Hasil *re-sequencing* selengkapnya disajikan pada tabel 10. Dari tabel 10 tersebut dapat diperoleh penjadwalan terbaik yang dapat meminimasi *makespan*, yaitu berdasarkan Algoritma Dannenbring atau berdasarkan Algoritma Dudeck Teuton Smith dengan urutan penjadwalan: *Job*C – *Job*A – *Job*B dengan *makespan* 471,17 jam.

#### **simpulan**

Berdasarkan penjadwalan produksi dengan pendekatan konvensional diperoleh penjadwalan terbaik berdasarkan Alg. Palmer dengan urutan penjadwalan: *Job*C – *Job*B – *Job*A atau berdasarkan Alg. Dudeck Teuton Smith dan Alg. Dannenbring dengan urutan penjadwalan: *Job*C – *Job*A – *Job*B, masing-masing dengan *makespan* 893,7 jam. Sedangkan penjadwalan produksi dengan *software* aplikasi microsoft excel diperoleh penjadwalan terbaik dengan urutan penjadwalan: *Job*C – *Job*A – *Job*B dengan *makespan* 471,17 jam, sehingga dapat diperoleh hasil penjadwalan dengan *makespan* yang lebih baik. Meski penjadwalannya sama (*Job*C – *Job*A – *Job*B), pada penjadwalan produksi dengan *software* microsoft excel dapat diperoleh *makespan* yang lebih baik karena pada tipe produksi berulang, operasi berikutnya dapat dilakukan setelah waktu *lag* dari waktu mulai operasi sebelumnya. Sedangkan pada pendekatan konvensional, operasi berikutnya baru bisa dilakukan setelah operasi sebelumnya diselesaikan tuntas terlebih dahulu. Kelebihan lainnya dari penjadwalan produksi dengan *software* aplikasi microsoft excel adalah bahwa *Gantt Chart* tidak perlu dibuat secara manual sehingga dapat mengurangi resiko terjadinya kesalahan dalam penghitungan *makespan*.

## **Daftar pUSTAKA**

- Etheridge, D. Microsoft Excel Tutorial-Free & Online, *http://www.baycongroup.com/el0.htm.* akses tanggal 17 Desember 2009.
- Hejazi, S.R., and Saghafian, S., 2005. Flowshop-Scheduling Problems with Makespan Criterian: A review. International Journal of Production Research 43(14): 2895–2929.
- Pinedo, M, 1985. Scheduling; Theory, Algorithms and Systems, Prentice-Hall Inc, Engle Wood Cliffs, New Jersey.
- Rahayu, S.L., 2000. Pengurutan & Penjadwalan *Job* pada Mesin, Surabaya: Untag Press.
- Taillard, E., 1993. Benchmarks for Basic Scheduling Problem, European Journal of Operational Research, 62(2): 278–285.